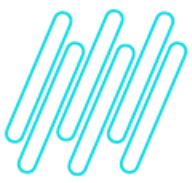

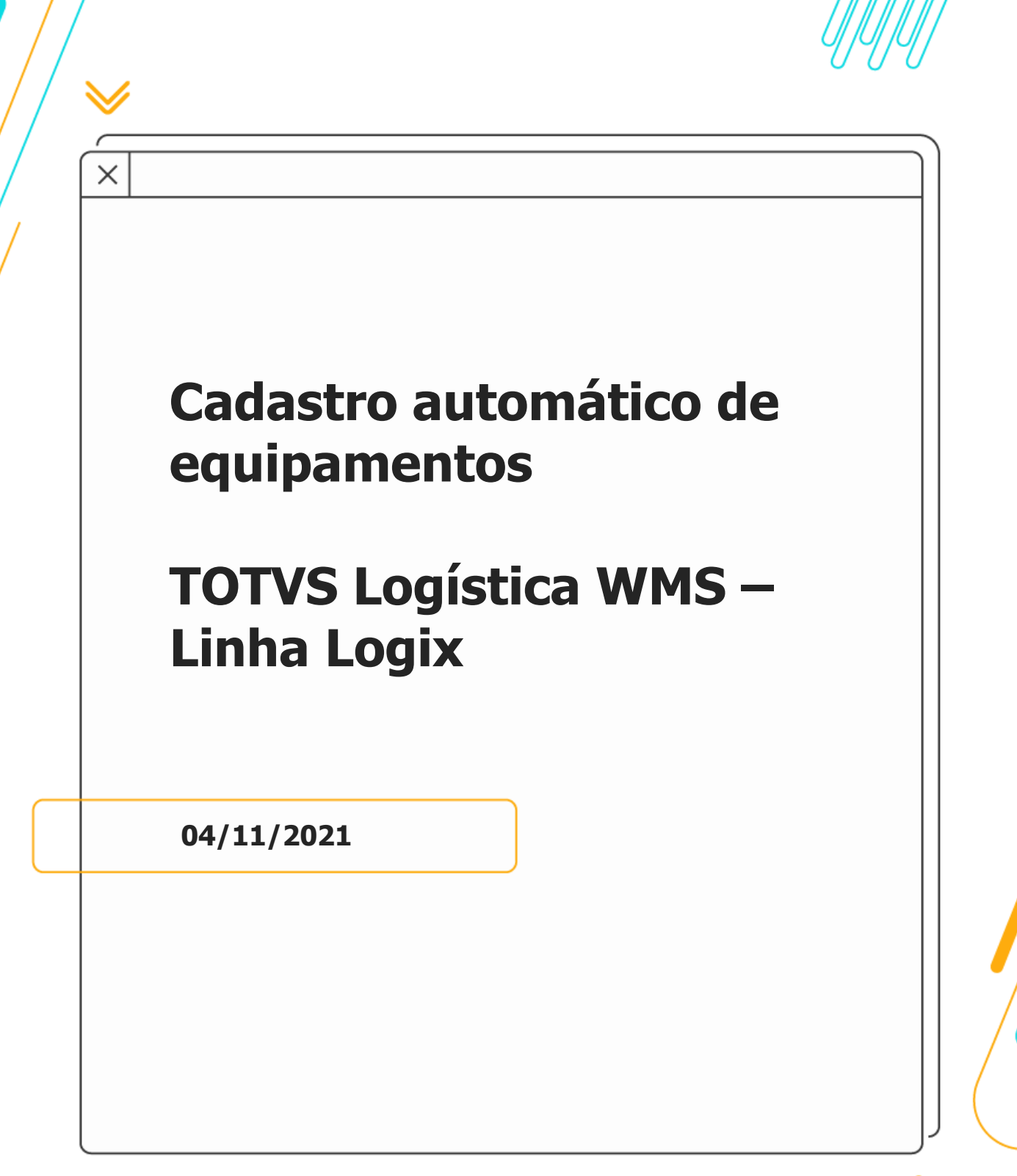

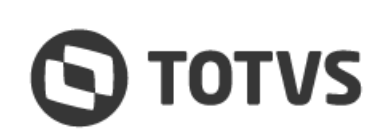

∧

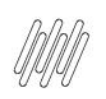

# **CADASTRO AUTOMÁTICO DE EQUIPAMENTOS**

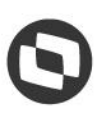

# **Sumário**

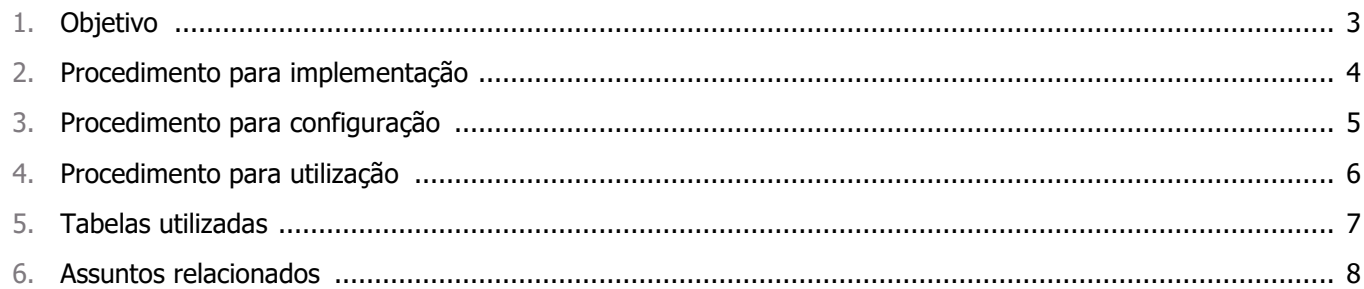

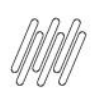

Este documento é propriedade da TOTVS. Todos os direitos reservados. ©

# **1. Objetivo**

Permitir o cadastro automático dos equipamentos a partir da criação de um endereço com tipo de estrutura **equipamento** e funcionalidade **recurso.**

Ao cadastrar um novo endereço nas rotinas WMS6095 (Endereço), WMS60096 (Endereço - Detalhes) ou WMS6101 (Criação de Endereços), se o tipo de estrutura informado for **1 - Equipamento** e a funcionalidade for **1 - Recurso**, o sistema questiona se deseja efetuar o cadastro automaticamente do equipamento referente a esse endereço.

Ao confirmar será gerado o cadastro de **Equipamentos (WMS6051)** com as informações básicas, possibilitando que posteriormente sejam complementadas as informações desse equipamento, caso seja necessário.

 $\dot{\circ}$ 

3

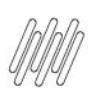

# **2. Procedimento para implementação**

O Sistema é atualizado logo após a aplicação do pacote de atualizações (Patch) do Update **Logix 12.1.4.**

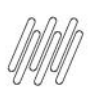

# **3. Procedimento para configuração**

Para utilizar a funcionalidade descrita não é necessário realizar qualquer configuração adicional.

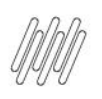

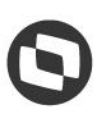

#### **4. Procedimento para utilização**

- **°** Nas rotinas **WMS6095 (Endereço), WMS60096 (Endereço - Detalhes)** ou **WMS6101 (Criação de Endereços)**, cadastre um novo endereço, informando o tipo de estrutura 1 - Equipamento e a funcionalidade **1 - Recurso**.
- **°** Ao confirmar a inclusão, o Sistema questionará se deve ser efetuado o cadastro do equipamento referente ao endereço gerado.
- **°** Se a resposta for **Sim,** será solicitado o código de um recurso do tipo equipamento, conforme cadastrado na rotina **WMS6774 (Recursos).** Uma vez informado o recurso e confirmado, o Sistema gera o cadastro do equipamento.
- **°** Se a resposta for **Não**, será efetivado apenas o cadastramento do endereço, sem executar a geração do cadastro do equipamento.

 $\stackrel{\cdot}{\circ}$ 

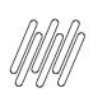

# **CADASTRO AUTOMÁTICO DE EQUIPAMENTOS**

# 5. Tabelas utilizadas

- $\bullet$ wms\_endereco
- $\bullet$ wms\_recurso\_eqpto

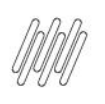

# **CADASTRO AUTOMÁTICO DE EQUIPAMENTOS**

# **6. Assuntos relacionados**

#### **Documentos de Referência**

- **°** [Endereço -](https://tdn.totvs.com/pages/viewpage.action?pageId=572974352) WMS6095
- **•** [Endereço \(Detalhes\) -](https://tdn.totvs.com/pages/viewpage.action?pageId=573182541) WMS60096<br>• Criação de Enderecos WMS6101
- **°** [Criação de Endereços -](https://tdn.totvs.com/pages/viewpage.action?pageId=572975838) WMS6101
- **•** [Equipamentos -](https://tdn.totvs.com/display/LLOG/Equipamentos+-+WMS6051) WMS6051<br>**•** Recursos WMS6774
- **°** [Recursos -](https://tdn.totvs.com/display/LLOG/Recursos+-+WMS6774) WMS6774